# **ВЕБ ОРІЄНТОВАНА СИСТЕМА ЗБОРУ ТА АНАЛІЗУ ДАНИХ З МУЛЬТИКОПТЕРІВ**

**Мадараш Р.А.1), Качмар О.І.2), Яцків Н.Г.3)**

*Західноукраїнський національний університет 1,2)магістрант; 3)к.т.н., доцент*

## **І. Постановка проблеми**

Створення веб-додатку для дистанційного моніторингу та аналізу даних отриманих від квадрокоптера є актуальною задачею в системах збору інформації. Використання мультикоптерів надає змогу робити якісні панорамні фото та відеозйомку,проте виникає проблема зберігання даних та отримання швидкого доступ до них.

### **IІ. Мета роботи**

Метою дослідження є розробка веб-додатку забезпечить цілодобовий доступ до хмарного сховища в якому зберігаються дані, попередньо зібрані мультикоптером та дозволить заощадити обсяг пам'яті на пристрої користувача.

#### **III. Особливості програмної**

Для забезпечення коректної роботи системи збору інформації з мультикоптерів потрібні такі сутності: мультикоптер, для збору інформації, пристрій для керування дроном, це може бути смартфон, ноутбук, або інший пристрій для управління дроном, аккаунт в хмарному сервісі та сайт для відображення зібраних даних у зручній для користувача формі представлено на рисунку 1.

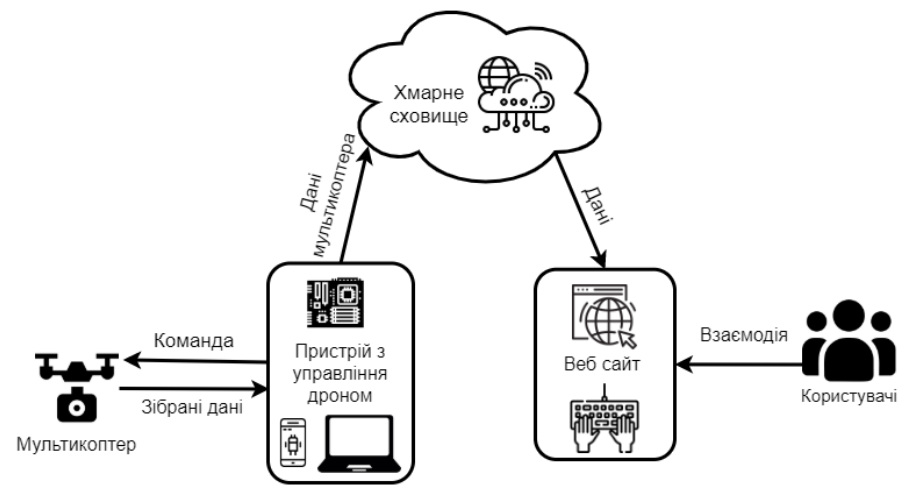

Рисунок 1– Загальна схема функціонування системи

Процес збору та відправки даних відбувається наступним чином. Користувач, або автоматизована система здійснює управління дроном за допомогою пристрою управління [1,2]. Мультикоптер, під дією пристрою управління збирає дані з об'єктів дослідження та передає зібрані дані на пристрій управління, з нього дані [3] передаються в хмарне середовище. Веб-сайт отримує зібрані дані, та у зручній для користувача формі виводить ці дані на сайті.

Для реалізації даного проекту такого роду використано такі технології як AzureBlob.

AzureBlob – це сховище для зберігання об'єктів Microsoft для хмари. Блокове зберігання оптимізовано для зберігання величезної кількості неструктурованих даних. Неструктуровані дані - це дані, які не відповідають певній моделі даних чи визначенню, такі як текстові чи двійкові дані.

Користувачі або клієнтські програми можуть отримувати доступ до об'єктів у сховищі Blob через HTTP / HTTPS з будь-якої точки світу. Об'єкти в сховищі Blob доступні за допомогою [API REST](https://docs.microsoft.com/en-us/rest/api/storageservices/blob-service-rest-api)  [AzureStorage](https://docs.microsoft.com/en-us/rest/api/storageservices/blob-service-rest-api) , [AzurePowerShell](https://docs.microsoft.com/en-us/powershell/module/azure.storage) , [Azure CLI](https://docs.microsoft.com/en-us/cli/azure/storage) або клієнтської бібліотеки AzureStorage. Клієнтські бібліотеки доступні для різних мов, включаючи [.NET](https://docs.microsoft.com/en-us/dotnet/api/overview/azure/storage?view=azure-dotnet).

Алгоритм роботи системи збору та аналізу даних за допомогою мультикоптера зображено на рисунку 2.

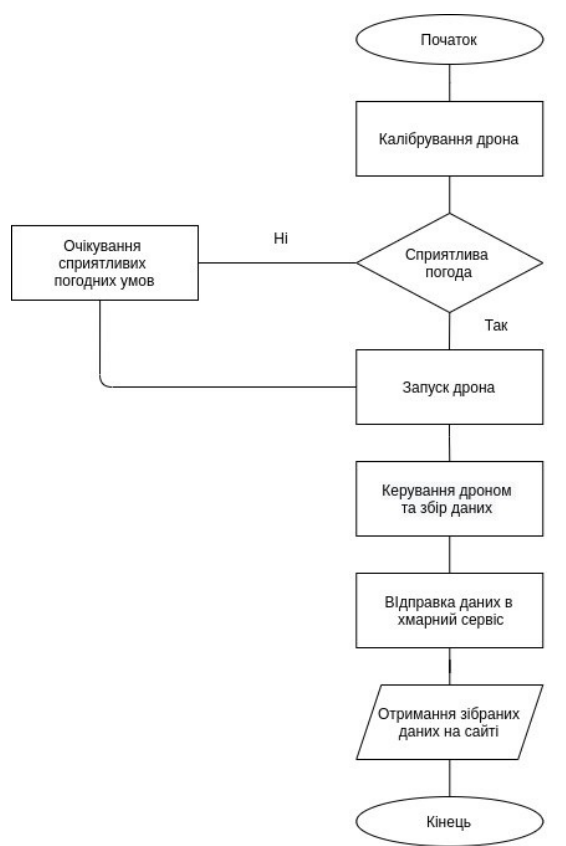

Рисунок 2–Алгоритм роботи системи

Сховище Blob пропонує три типи ресурсів, які зображені на рисунку 3.

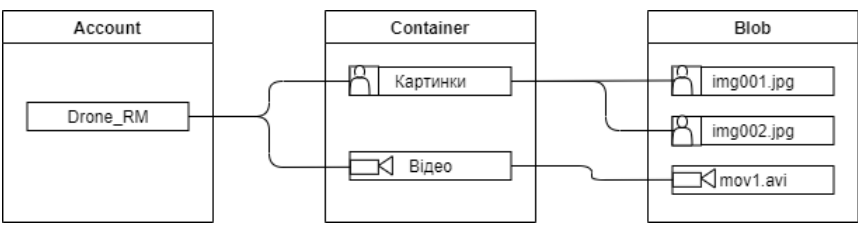

Рисунок 3.–Типи ресурсів для зберігання в Blob

У якості технології для розробки веб-сайту використано CMS Wordpress та плагін Microsoft AzureStorageforWordPress [4].

WordPress використовує PHP і MySQL, вони підтримуються практично всіма хостингпровайдерами. Спеціальні тарифні плани хостингу для WordPress можуть значно покращити показники швидкості, продуктивності і надійності сайту. Плагін Microsoft AzureStorageforWordPress [4] дозволяє використовувати службу зберігання даних Microsoft Azure для розміщення медіафайлів та завантажень для веб-сайту, що працює на WordPress.

## **Висновок**

Впровадження веб-технологій у системах аналізу і збору інформації надає ряд переваг, зокрема можливість віддаленого доступу до даних, отриманих в процесі збору інформації з використанням квадрокоптерів та зменшення вимог до обсягів пам'яті на локальних пристроях користувача.

### **Список використаних джерел**

1. AI PlatformForDrones [Електронний ресурс] - Режим доступу до ресурсу[: https://flytbase.com/ai-drones/](https://flytbase.com/ai-drones/)

2. atacapturewithdrones – digitalengineers' eyesinthesky [Електронний ресурс] - Режим доступу до ресурсу: <https://www.aurecongroup.com/expertise/digital-engineering-and-advisory/data-capture-drones>

- 3. HowtoMake a Website [Електронний ресурс] Режим доступу до ресурсу: [https://www.websitebuilderexpert.com/building](https://www.websitebuilderexpert.com/building-websites/)[websites/](https://www.websitebuilderexpert.com/building-websites/)<br>4. Microsoft AzureStorageforWordPress [Електронний ресурс] - Режим доступу до ресурсу
- <https://wordpress.org/plugins/windows-azure-storage/>

 *СІТ'2020, Тернопіль, 30 листопада 2020* 38